## **Microsoft Excel 2010 Intermediate Skills Checklist**

This checklist has been compiled from various public sources to help job seekers to efficiently communicate their current proficiency with intermediate-level skills in using **Microsoft Excel** 2010 in addition to the Basic-level skills.

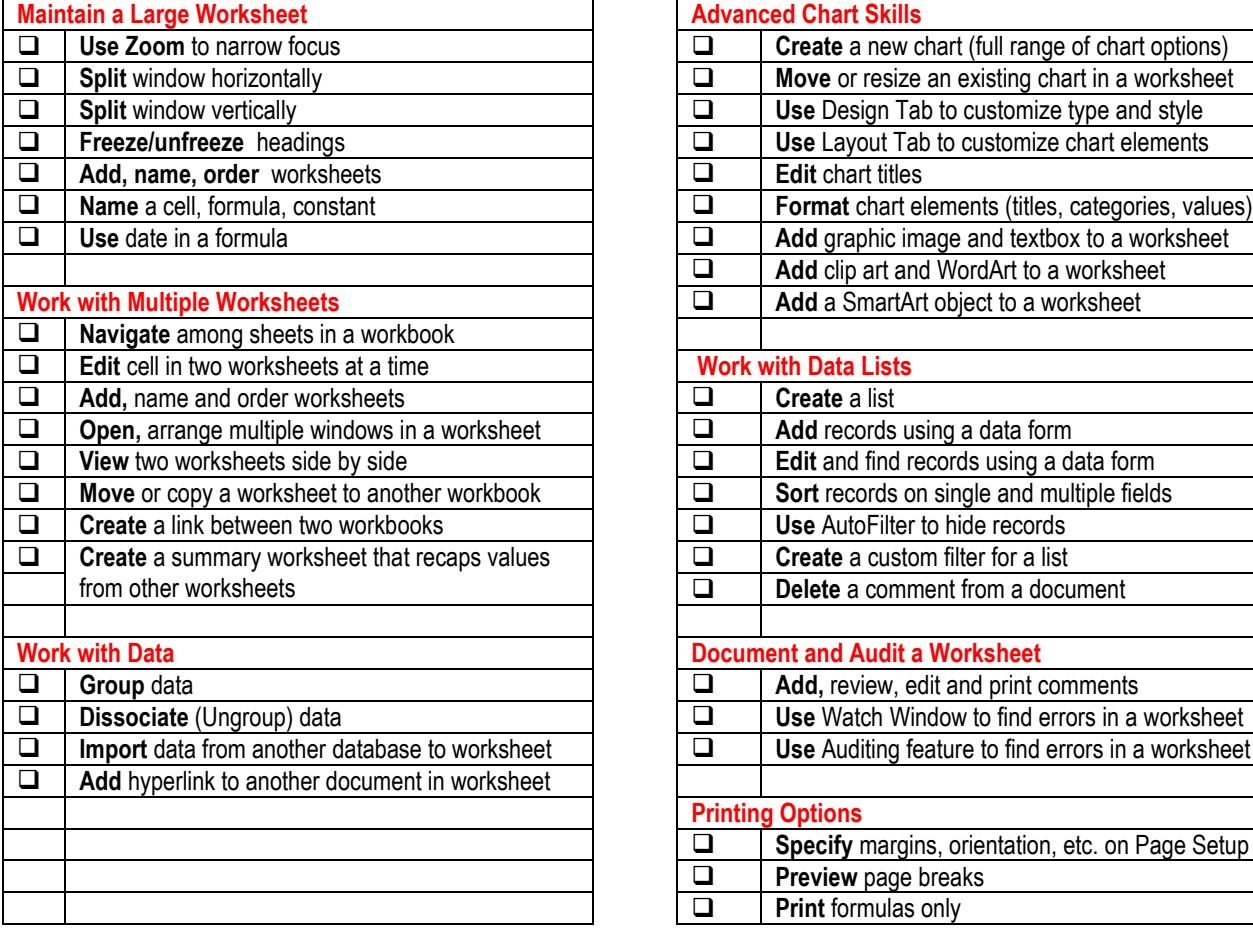

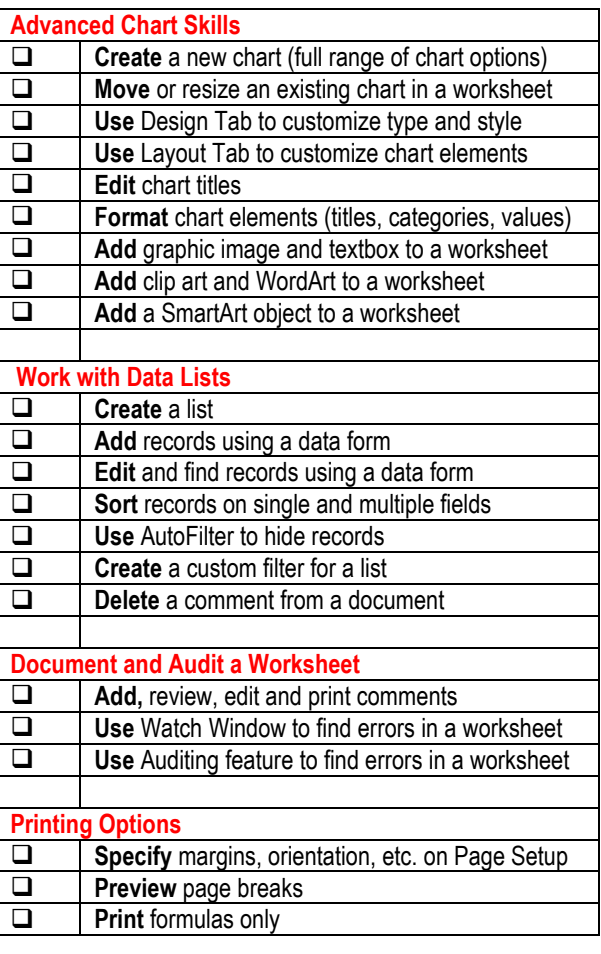

Suggested instructions for use of this checklist:

- 1. Delete items that you have not yet performed (copy chart and title and paste in a Word file).
- 2. Replace check box with  $\boxtimes$  symbol, or print out checklist and check the appropriate boxes with broad-tipped black pen.
- 3. Bring copies of checklists for relevant skills to interviews, or create a PDF or Word Document containing multiple checklists and email as an attachment along with resume. If you have a portfolio, enclose checklists.

Your feedback on the usefulness of this checklist along with suggested changes is encouraged and appreciated.

Please visit **danarmishaw.com** for additional materials.